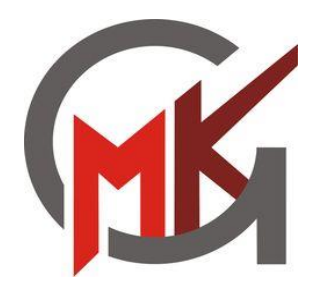

# **Informationen zu den Neigungsfächern**

# **07. Februar 2024**

Herzlich Willkommen in der Videokonferenz

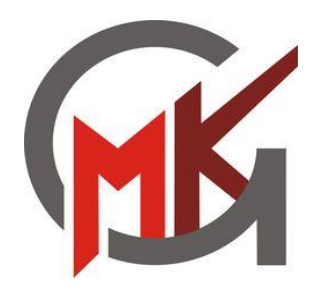

## **Gliederung der Informationen**

#### **I. Informationen der Schulleitung**

- Übersicht Differenzierung nach Leistung und Neigung
- Bedeutung der Neigungsfächer
- Ablauf der NF-Wahlen

#### **II. Informationen zu den NF-Kursen**

- Informatik
- Sport und Bewegung
- Fotografieren / Filmen / Gestalten
- Pädagogik / Sozialwissenschaften
- Latein
- "Start-up MKG" Wirtschaft und Innovation
- Leben und Zukunft

# **Differenzierung nach Leistung und Neigung**

**DIFFERENZIERUNG AN DER** MAXIMILIAN-KOLBE-GESAMTSCHULE

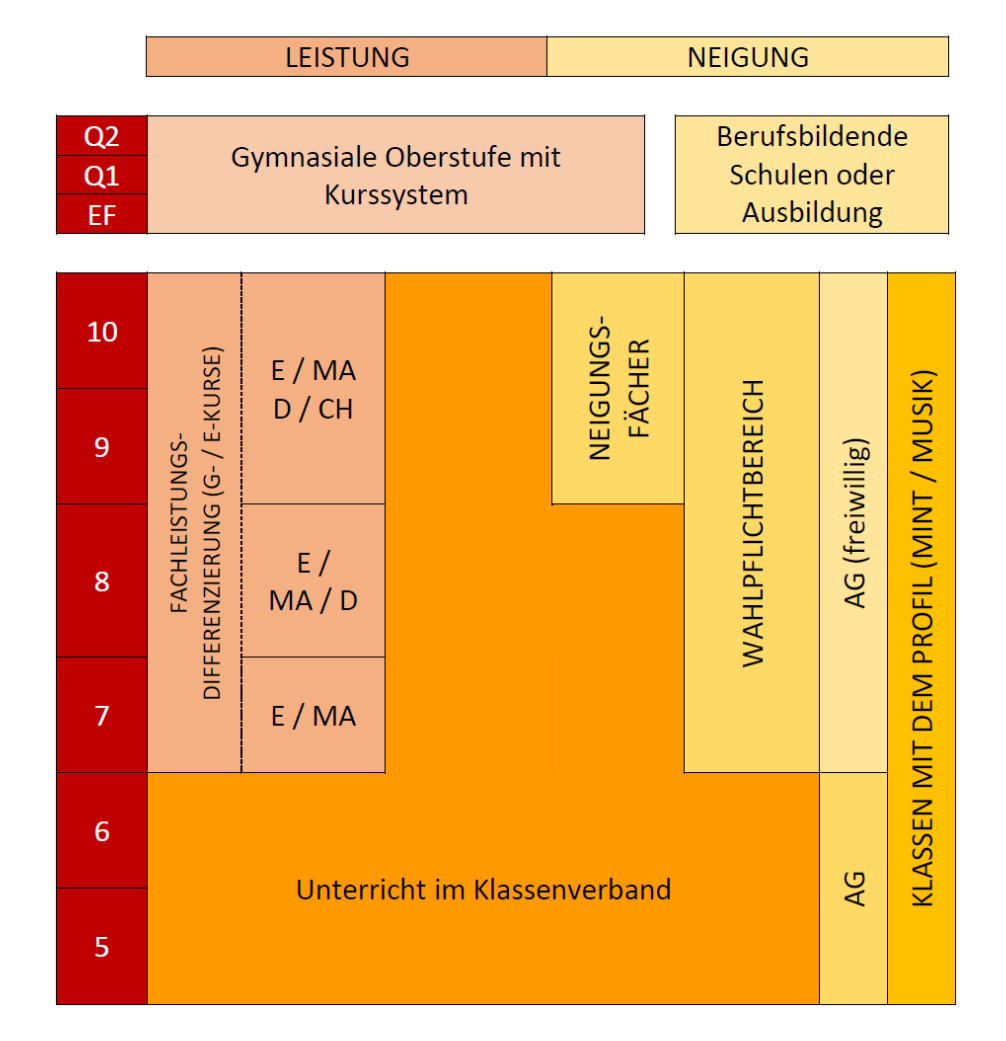

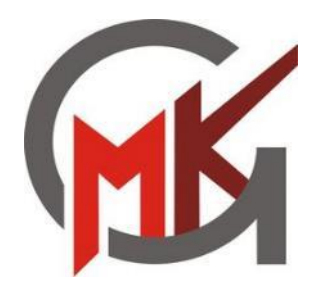

# **Fachleistungsdifferenzierung (FLD)**

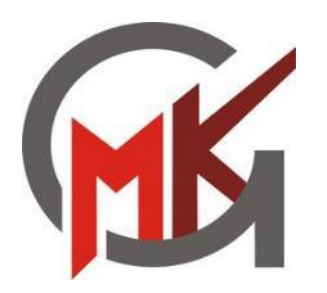

## **Fachleistungsdifferenzierung**

#### • **Zeitpunkt der Leistungsdifferenzierung**

- − Mathe / Englisch ab Jg. 7
- − Deutsch ab Jg. 8
- − Chemie ab Jg. 9

#### • **Unterscheidung in zwei Ebenen**

- − weitgehende Themengleichheit
- − Stand jetzt 2/3 Differenzierung (2 Klassen → 3 Kurse)
- − 1 x G-Kurs (**Grundkurs**): Solide Basis auf einfachem bis mittleren Niveau
- − 2 x E-Kurs (**Erweiterungskurs**): Vertiefendes Arbeiten auf mittlerem bis hohem Niveau

#### • **Durchlässigkeit zwischen den Ebenen**

- − ein Wechsel zwischen den Ebenen ist grundsätzlich möglich
- − die Entscheidung trifft die Zeugniskonferenz anhand der Lernentwicklung und der Noten
- − Bei Erstzuweisung sind für den Erweiterungskurs mindestens befriedigende Leistungen erforderlich
- − eine mindestens jährliche Überprüfung ist vorgesehen (Ausnahme Wechsel zum Halbjahr)

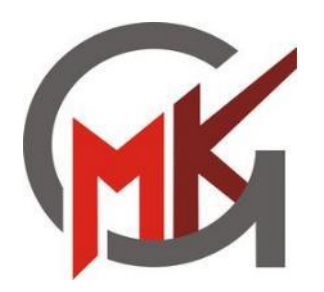

## **Fachleistungsdifferenzierung**

#### • **Bedeutung für die Abschlüsse**

- − Die Zugehörigkeit der Ebenen entscheidet mit über den erreichten Abschluss
- − Ziel bei der Kurszuweisung ist immer die Erreichung des höchstmöglichen Abschlusses
- − Die Lernenden stehen im Mittelpunkt unserer Überlegungen

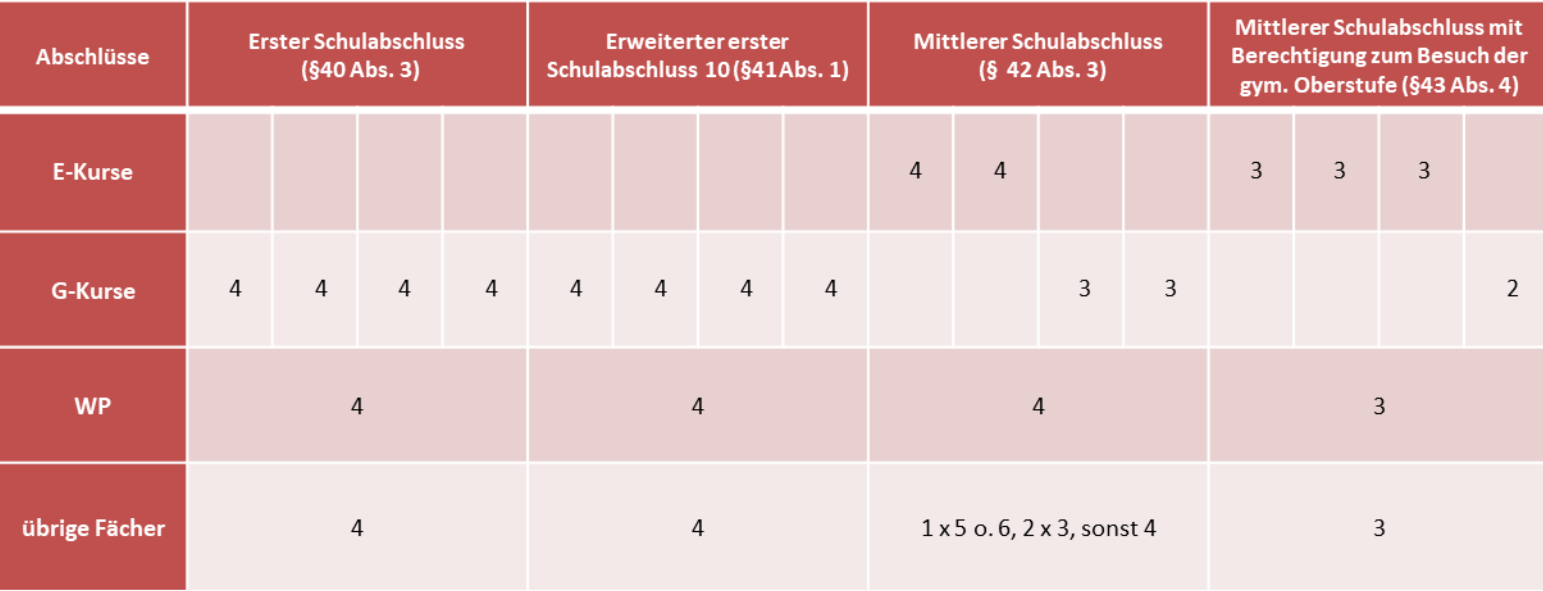

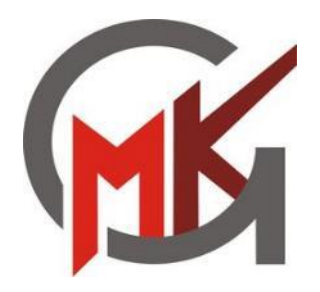

# **Neigungsfächer (NF)**

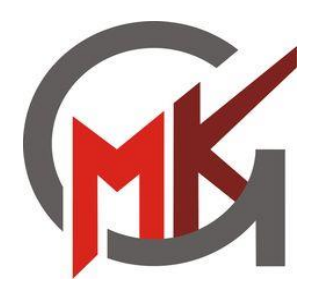

## **Bedeutung der Neigungsfächer**

- **Die Neigungsfächer…**
	- **… beginnen im Jahrgang 9 und werden bis zum Ende der Klasse 10 fortgesetzt.**
	- **… können nicht gewechselt werden.**
	- **… werden derzeit mit 4 Wochenstunden unterrichtet.**
	- **… fließen bei der Berechnung der Abschlüsse nicht mit in die Noten ein.**
	- **… ermöglichen eine Vertiefung der schulischen Arbeit nach individuellem Interesse!**
	- **… können im Falle von Latein zur Erfüllung der 2. Fremdsprache genutzt werden.**

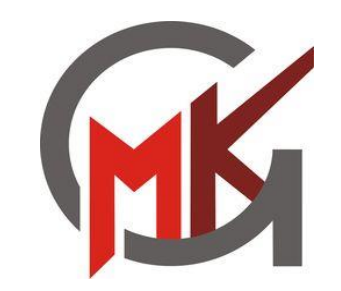

### **Sprachenfolge**

Die "Allgemeine Hochschulreife" (Abitur) kann nur erworben werden, wenn mindestens eine zweite Fremdspreche neben Englisch erfolgreich absolviert wurde!

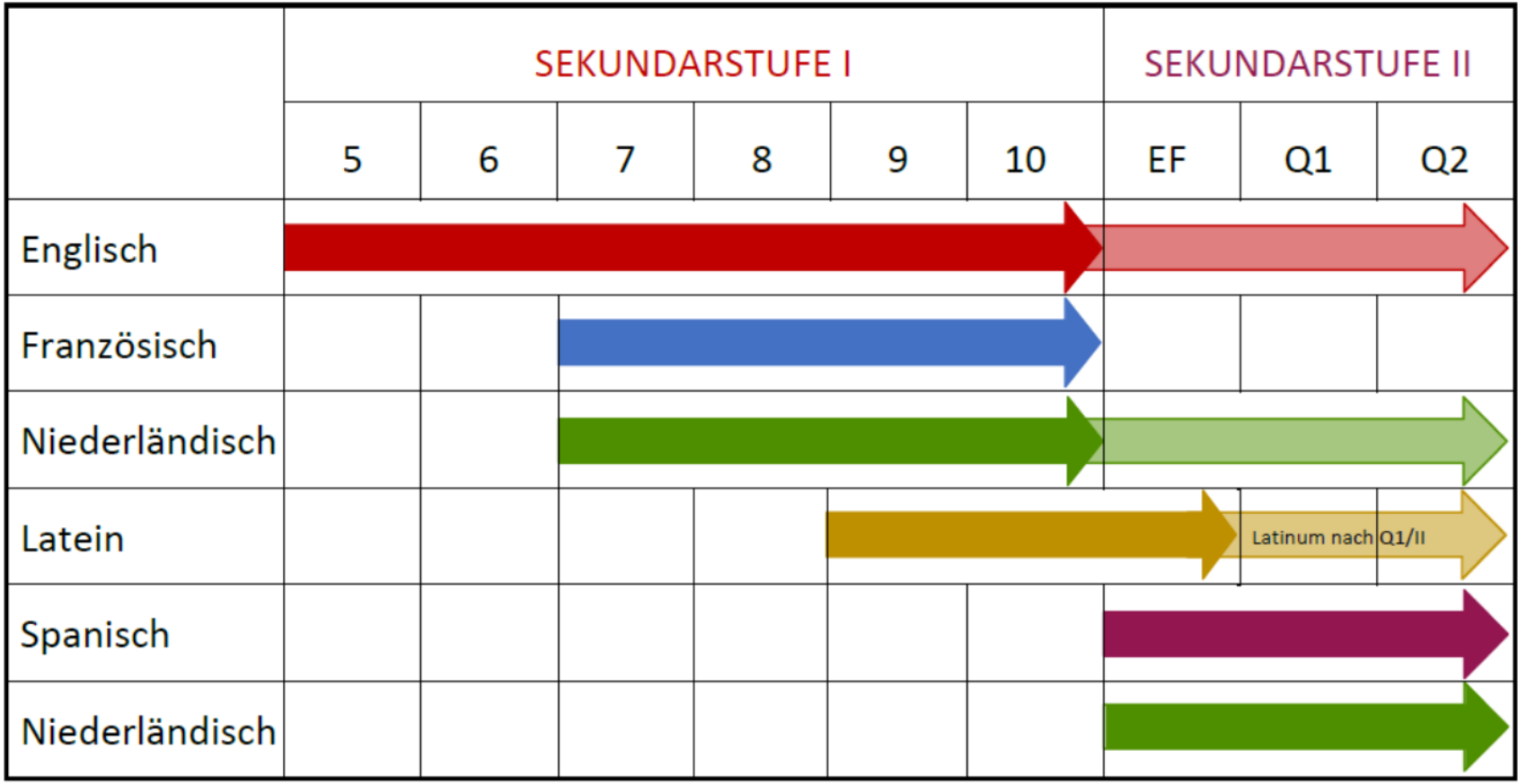

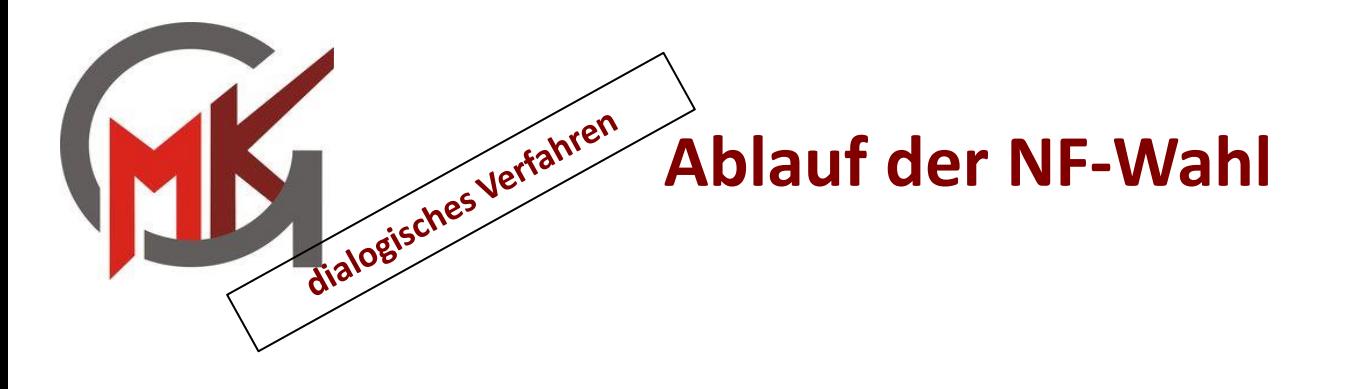

16.01.2024 Ausgabe / Versand der Infobroschüre √

07.02.2024 NF-Informationsabend (Videokonferenz über IServ)

26.02.2024 & Beratungsmöglichkeit durch die Klassen- / Fachlehrkräfte 27.02.2024 (Elternsprechtage) **(NF-Wahlempfehlung)**

28.02.2024 - Wahl der NF-Fächer über Iserv (Kurswahl Modul)

 $15.03.2024$   $(1. - 3.$  Wunsch

#### bis Auswertung der Wahl und Rücksprache mit den 22.03.2024 Klassenleitungen

ab Bekanntgabe der **NF-Zuteilung** 

08.04.2024

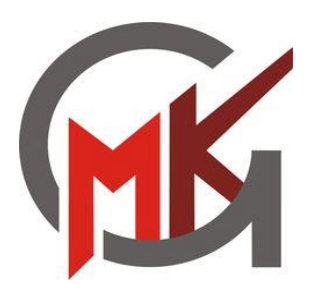

### **Kurswahl über IServ**

- ➢ Erhalt einer Email von der Didaktischen Leitung (Herr Effelsberg) mit der Information, dass im Kurswahlmodul eine Kurswahl getätigt werden muss.
- ➢ Einloggen bei IServ, dann befindet sich links das Modul **"Kurswahlen"**. (Entweder im Schnellzugriff oder weiter unten unter "alle Module" mit "v" die verdeckten Module anzeigen).
- $\triangleright$  Das Modul "Kurswahlen" anklicken und anschließend die angezeigte Kurswahl **"Wahl der Neigungsfächer ab Klasse 9 (2024/25)"** auswählen.
- ➢ Hier werden die möglichen Fächer erneut angezeigt und kurz beschrieben.
- ➢ Auf die blaue Schaltfläche **"**→ **Jetzt wählen"** klicken und nacheinander die Fächer für die **Erst-, Zweit- und Drittwahl** auswählen und anschließend die Wahl mit **"Abschicken"** bestätigen.
- $\triangleright$  Eine Anderung der Wahl ist bis zum Ablauf des Wahlzeitraumes, durch erneutes Offnen des Moduls "Kurswahl", jederzeit möglich.

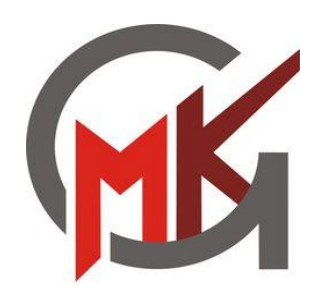

# **Überblick: Neigungsfächer ab Jg. 9**

### **Überblick**

- Bindende Anwahl für das Zeitfenster 9. bis 10. Jahrgangsstufe
- Umfang von 4 Std. / Woche zur individuellen Profilbildung
- Information im 2. Schulhalbjahr in Klasse 8

#### **Kursangebot** (voraussichtlich)

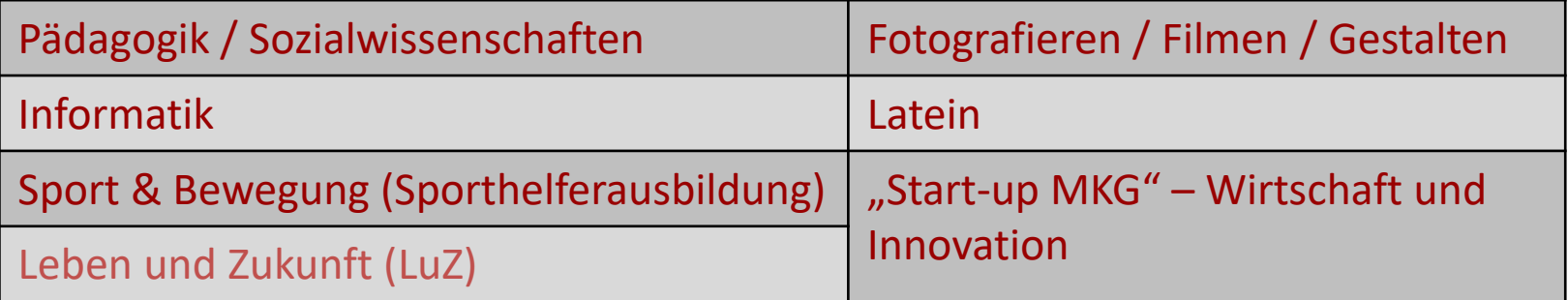

**Eine Kurzbeschreibung aller Kurse ist im Kurswahlmodul zu finden. Eine ausführliche Beschreibung bietet die Informationsbroschüre!** (ausgegeben/verschickt an alle Schülerinnen und Schüler des Jg. 8 am 16.1.2024)